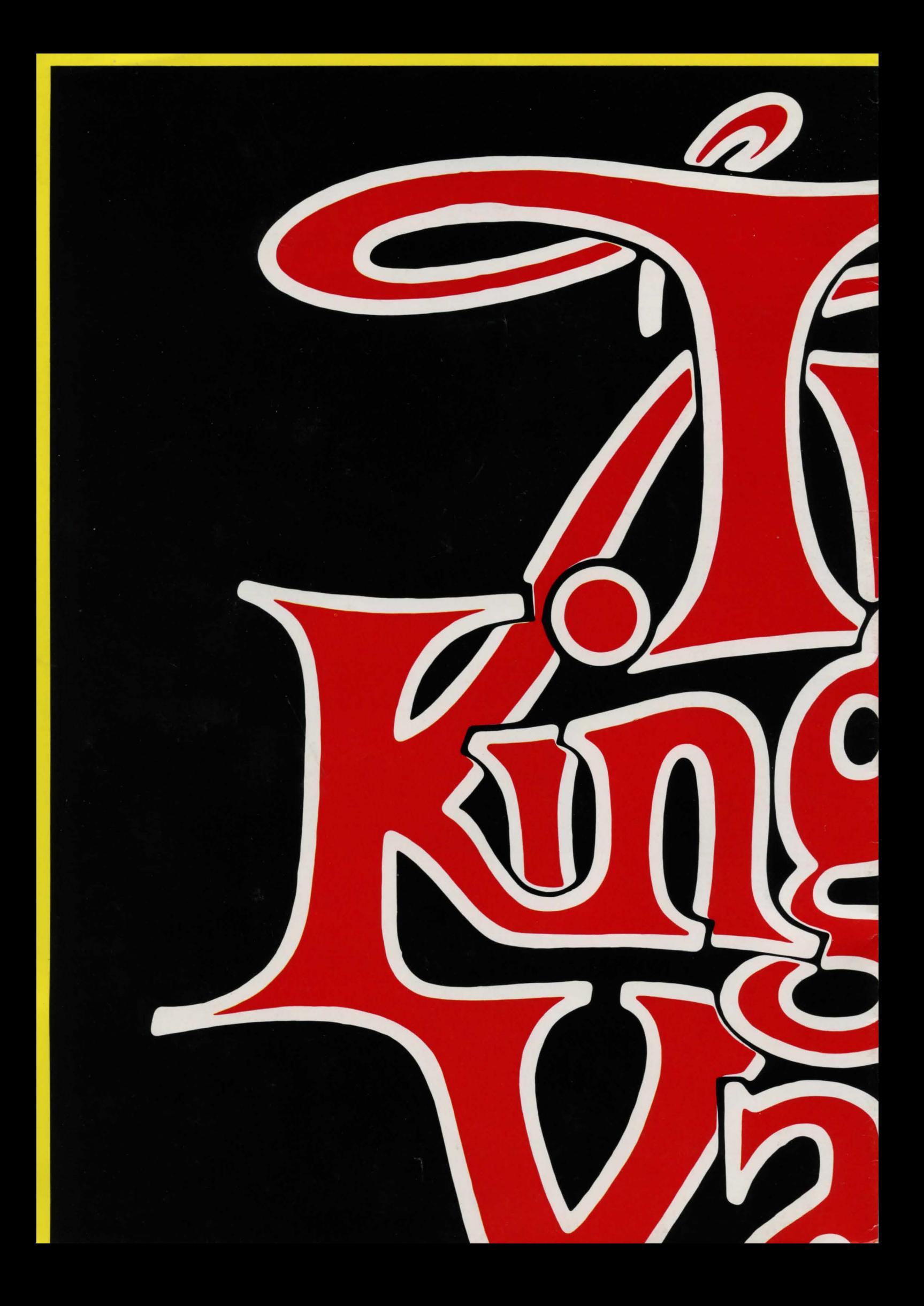

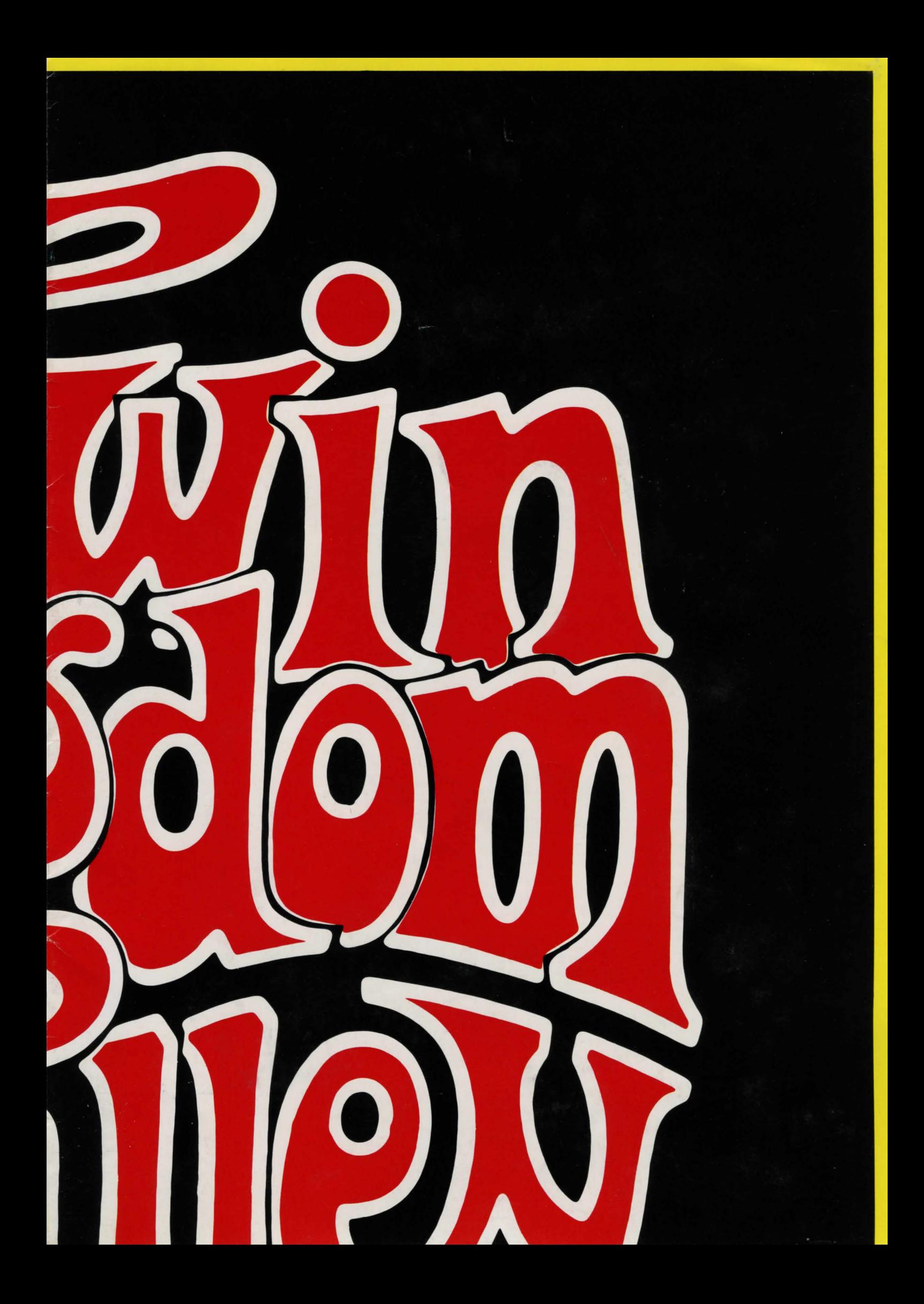

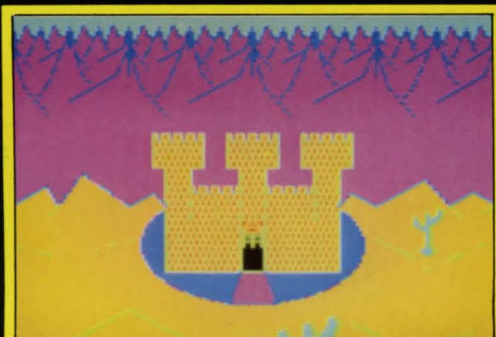

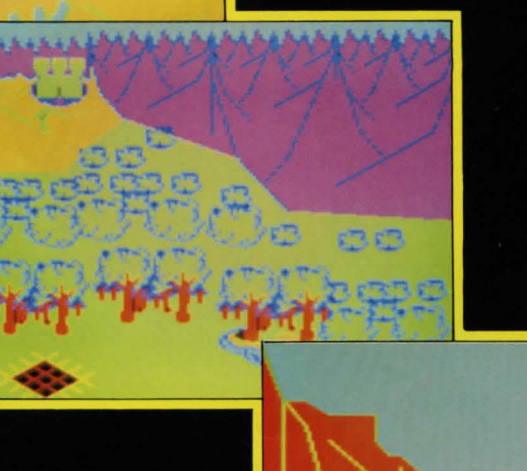

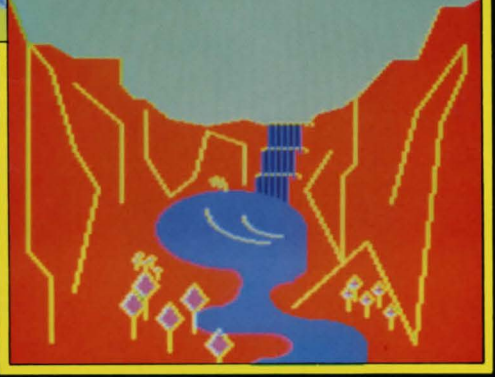

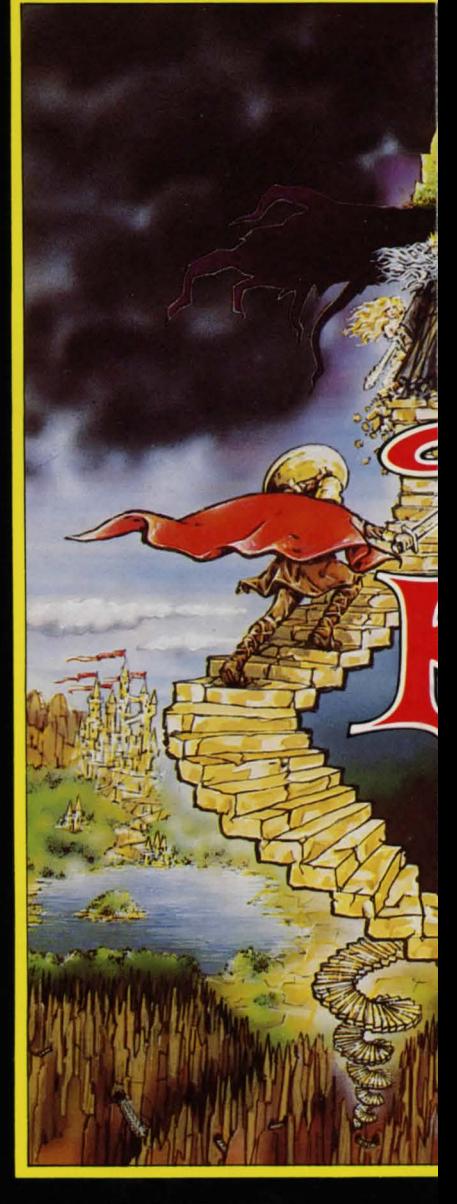

**COMMODORE 64<br>SPECTRUM<br>BBC MICRO<br>ELECTRON** 

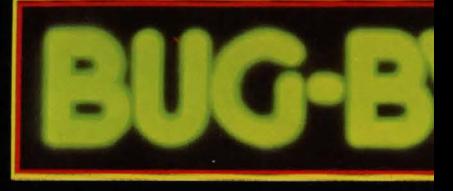

Bug-Byte Ltd. Mulberry House, Canning I

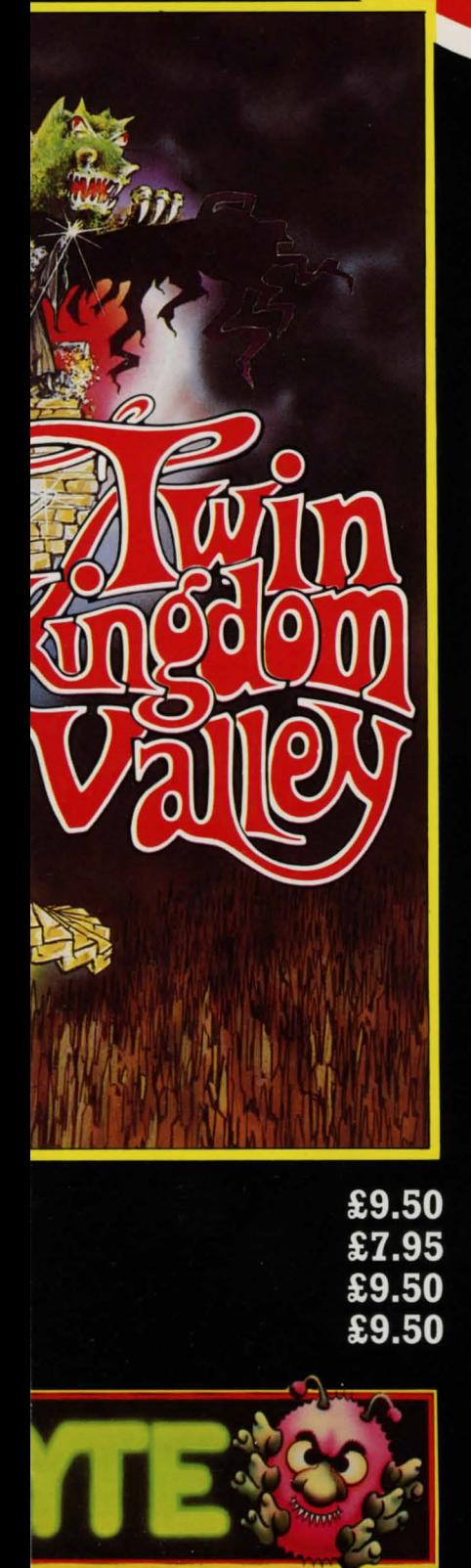

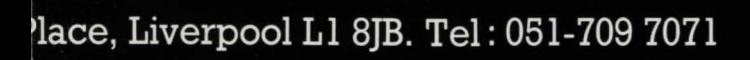

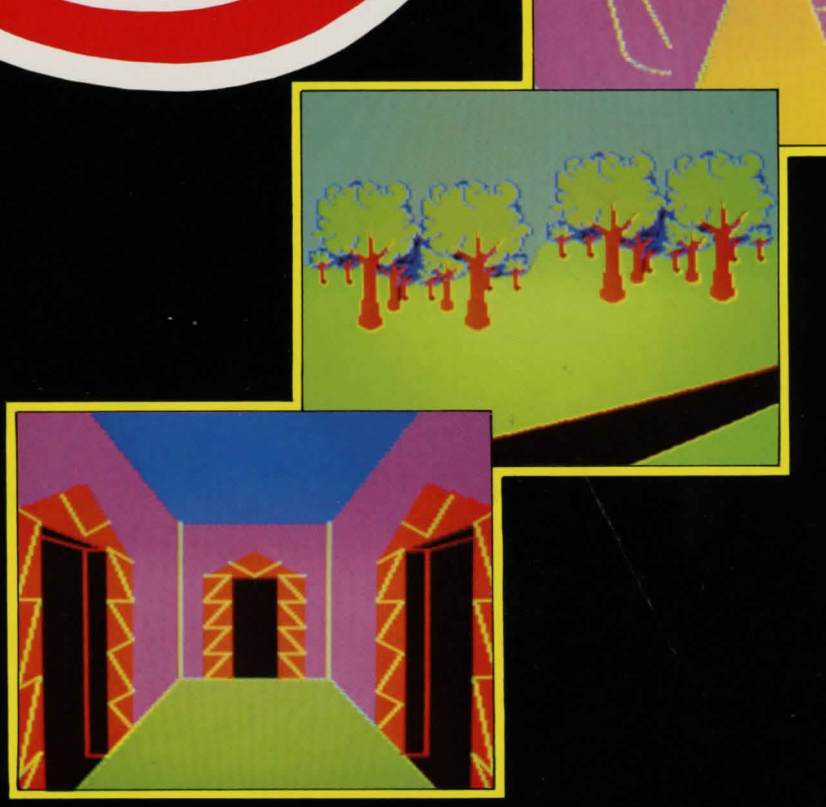

 $\overline{\phantom{a}}$ 

# **THE ADVENTURE**

# **INTROD1**

This guide explores the strange world of 'roots' on early 'main frame' computers, recent example of an adventure game namely 'Twin Ki

#### THE FIRST ADVENTURE

Now known as 'Colossal cave' or 'The original main frame adventure',<br>a program then known to it's players simply as Adventure ( since it was<br>the only one ), simulated a small region of a mystical world. The<br>machine had sto

#### TEXT ADVENTURES

The original game is now referred to as a 'TEXT ADVENTURE', for the simple reason that it was designed to work on a teletype terminal, which can only produce text. Therefore the geame relied heavily on the est to create th

A userul and necessary way or preventing the game from becoming just<br>a list of actions is to add the all important 'random element'. In the<br>and throwing axes at you, or a pirate stealing all your treasure. ),<br>and throwing

# PUZZLES

Another key feature of all adventure games is the complex set of<br>puzzles which must be solved by the player. For instance, the simplest<br>grazzle in most adventures (just to whet your apetites, and to help you<br>get used to th

#### THE FINAL PUZZLE

The game will probably end with one final puzzle, arranged in such a<br>way that you cannot solve it until you have solved all other puzzles,<br>and collected all items of treasure (thus achieving the maximum score<br>). Thus the u

#### OBJECTS

Objects, like items of treasure, a lamp or a sword, are yet another<br>key feature. Clearly life would be boring if you could simply wander<br>round a mystery world, but not be able to do anything with the things<br>which you found

If you find yourself on a used si<br>sheet for a new level (if that<br>"sepand" your map by rewriting it or<br>"expand" your map by rewriting it or<br>between crowded areas. If you<br>were commended in my N.B. ), you may give one of your This ever present need to reform<br>next most popular alternative, the

#### RANDOM 1

A random map is similar to a gric<br>centre, and follows compass direct<br>differences are that a random map is<br>that its location connection arrows<br>directions at all' Let me explain.<br>However, the explaintion arrows that the gra

#### Happing

Many adventures include<br>same description. Eg.

YOU ARE IN A MAZE OF PASSAGES ALL T

 $Obviously$  any of the above techn because there is apparently no way<br>because there is apparently no way<br>(starting with the least essentia<br>dropped (one in each location) ide<br>must be careful not to drop things<br>The maze may then be mapped using t

#### Putting Off

Sames as complex as adventure p<br>matter of minutes, or even hour<br>special commands to the game vocab<br>thought and in Twin Kingdom Valley). The<br>save a part played game on tape<br>computer).<br>The effect of saving the state of savin

# **PLAYER'S GUIDE**

# **UCTION**

computer adventures, starting from their :, and ending with discussing one more written specially for micro computers, ingdom Valley'.

quare, you should either make a new<br>is the cause of the overlap ) or<br>n a new sheet, leaving double spaces<br>started with double spacing (as<br>not need to rewrite your map. Just

this sort of manipulation with your<br>ely a simple grid. For instance, if<br>ong a stream bed, then east to the<br>e hill, south again down the other<br>ay well find yourself back where you<br>This is quite a fair twist for the<br>hill is

up your map.<br>hat such a rewrite would mess up<br>rarely a problem, as in most cases<br>nly sparsely filled, and that a new<br>nections by rearranging things into<br>compass directions a little, as the<br>way).<br>Tandom map.

#### MAPPING

d map, in that the map starts in the<br>scions on the paper. The major susually drawn on plain paper, and<br>s usually drawn on plain paper, and<br>Many adventure players in the past<br>the constant rearrangement required<br>alone many h

tion to lazily written adventures,<br>necting locations vary considerably<br>(or have no sensible relation to<br>case). It is of course important<br>the directions given by the program<br>irrection has no particular meaning.<br>tages. First

A Maze

which all the locations give the

HE SAME.

ques will fail to map such a maze,<br>of telling which passage you are in.<br>is to drop items in the passages<br>i), then the presence of the items<br>thifies the passages uniquely. You<br>which other creatures might steal!<br>he random ma

' tit Tomorrow

rogrammes cannot be completed in a<br>
s. Therefore the authors add two<br>
ulary, 'save' and 'load' (\*save and<br>
se two commands allow the player to<br>
or disc (depending on the type of

f play is rather like noting down a<br>ut away, then taken out three weeks<br> $\frac{1}{2}$  a modern out three weeks, with on,<br> $\frac{1}{2}$  return the next week, switch on,<br> $\frac{1}{2}$  return the next week, switch on,<br> $\frac{1}{2}$  return th

#### Abbreviations

To save on typing, the program allows the following abbreviations.

1) Any word may be entered as the minimum number of letters which<br>distinguish it from other words. Eq. 'D1A' for 'D1AMOND'. Where the<br>abbreviation is not unique (eq. 's' for 'south', 'sword', 'swim' etc.<br>)the first word fi

#### Recommended abbrev1at1ons for commands

Words in brackets are alternatives for the preceeding words.

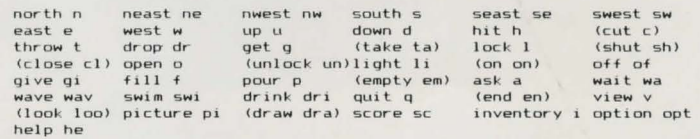

2) The names of creatures and objects may be abbreviated to the<br>minimum number of distinguishing words.

Eq. a) If there is only a brass key on the ground, type 'q k' (for 'qet key'). If however there are several keys (eq. a brass key and a bronze key) type 'q bra' (qet brass) to specify the brass key. (or if both are requir

b) If you are under attack by a guard you might normally retaliate<br>by typing 'h gu swo' (hit guard sword), but if you are simultaneously<br>attacked by a 'large guard' and a 'castle guard', you may distinguish<br>them by 'h cas them by 'h<br>respectively.

#### Limitations

Because of the small memory size of micro computers, the messages<br>given by TKV are severely limited. This may occasionally lead to some<br>confusion, as the program simulates internally a few more things than<br>are reported. E

#### CLUES

For players who have exhausted the advice in this guide and who still having problems, here are some extra pointers, -followed finally<br>by a table of strong clues, designed so that you may decode them one by<br>one, thus not spoiling all your fun if you only want one answer.

1) Things which made no sense.

Think back on your game, and list any items, messages and puzzles of<br>which you have made no sense. Consider the items in your list in<br>pairs, as one confusing object is usually part of the solution to<br>another puzzle. It goe

#### 2) Incomplete maps.

Use the map drawing techniques ( in the first section ) to ensure<br>that you have a complete map. You should have no arrows indicating<br>possible exits, which you have not yet investigated.

#### Strong Clues

The following clues are followed by a word table. The pairs of<br>letters in the answers must be used to index into the table to decode

the clues. Eq. 'ED' means row E column<br>soly decode one clue at a time, and do<br>stuck, having tried all the suggestions<br>will spoil your enjoyment of the game. D (g1v1no 'THE"). You should so only if you are hopelessly in this guide . otherwise you

1)How do you kill a dragon ? ED CG JJ IC<br>2)Where is the silver key ? FJ BK KD GF EB EE HL LF IF

che oure away, so the axe is not needed still let you complete the<br>pame. After all, why shouldn't there be some insurmountable tasks in<br>the game ? There are many in real life! Red herrings may be put in a<br>game to distract

fish', cheeky eh? ).<br>
By now you may be astounded by the multitude of 'might' s, 'maybe' s<br>
By now you may be astounded by the multitude of 'might' s, 'maybe' s<br>
and 'usually' s in this text. Don't forget that this is onl

1) weap'ons 2> magical/useful Jtems <sup>3</sup> <sup>1</sup>treasure

#### WEAPONS

Weapons are, as you might expect, for fighting the foe. Typical<br>weapons are, as you might expect, rarely machine guns '), and<br>the occasional magical weapon, such as an urn of dust, which (you must<br>guess ) is the ashes of s

### USEFUL ITEMS

Magical or just useful items are there to help you solve the<br>pupon it if you intend to enter a certain temple, where engraved<br>upon it if you intend to enter a certain temple, whereas the same<br>anklet will cause potential fr

# TREASURE

Treasure is the immediate goal of all adventurers. Typical<br>treasures are pots of gold, diamonds, silver bars and other items of<br>jewelry. Some less obvious treasures may be included (such as a sword<br>with a jewelled handle,

### MAKING A MAP

In doing all this wandering around hunting for treasure, trolls and<br>the like the player can easily become lost in the complex world of the<br>writer's imagination, not knowing, for instance, how to get back from<br>the undergrou

#### RECTANGULAR GR ID MAPP ING

Take a sheet from a pad of graph paper with 1" or 2cm. squares<br>inarked ( ignore the tiny squares' ). Each square represents a<br>possible location in the game you are about to play. Mark a compass on<br>your sheet (North going u

position when Killed by vain attemp<br><mark>returning to a more sensible starti</mark>n

### TWIN KINGD

This section of the guide covers<br>Kingdom Valley', henceforth referres<br>the game, which set it aside from ob<br>are given which will help people who<br>game. Some of the design aims an<br>those of you who have turned straig<br>playing t

### Oesig1

TKV was designed to be a 'tradi<br>distinctive 'additions', and many de

# Addi

## 1) Simulated Creatures

TKV includes over 35 creatures<br>allowed to make 1 'move' each, encounter creatures follow very smilar ride<br>preature has a current strength, can't creature has a current strength,<br>can't carry any more ). Creatures<br>enemies, a

#### 2) Realistic Graphics

TKV uses a special graphics la<br>which are described in the form<br>graphics statements are used to def<br>so that features can 'blow up' as<br>they recede into the distance.<br>The language includes subpictur<br>thus allowing the two powe

## Removing Th

Many adventure games have the a<br>even if you make a spelling mistake<br>A NASTY LION IS HERE<br>You type either 'KULL LION' (mean<br>or 'MURDER LION' (mun<br>"mu

The game responds THAT'S NONSENSE TO ME. THE LION EATS YOU .

This ridiculous extreme is not what allow you to continue and will in fact allow you to continue anything you type which described doror will not perform any religiont in location. You would do the constantly, if you were

ecs at so<br>ng point. solving the remainder.  $T_{\text{DHS}}$ 

# **DOM VALLEY**

a specific example, the game 'Twined to as TKV. Special features of<br>thers, are discussed. Some pointers<br>o are having difficulty playing the<br>nd methods are also discussed. For<br>ght to this section, for help with<br>first half o

# n Aims

.<br>itional' adventure game, but with 2<br>esign 'corrections'.

# tions

(other than yourself!) which are<br>very time you do something. These<br>ules to you. For instance, every<br>maximum strength, and a carrying<br>imaximum strength, and a carrying<br>imaximum strength, between their presence.<br>interference

anguage to create all its pictures,<br>of a program. Approximately 3500<br>ine the pictures. Scaling is used,<br>you approach them, and 'shrink' as

res (like subroutines) and loops,<br>chniques of iteration and recursion.<br>3' statement is included, thus the<br>d with relative ease.<br>solute and relative co-ordinates give<br>cs system.<br>The co-ordinates give<br>ere chosen to give a re

.<br>he Old 'Bugs'

annoying habit of 'clocking up' time<br>e. Eg. the game reports :-

ning kill lion - whoops!)<br>t the game dosn't know the word<br>urder' )

always the case, and many programs<br>inue typing until your sentence is<br>irrther, and gives no time penalty for<br>tempt to make an action in the game.<br>Fr example, trying to pass through a<br>eal action, but time is spent on the<br>bo

so you cannot be attacked before<br>agory are 'VIEW' ( same as look ),<br>the location picture, 'SCORE' which, illustrian<br>in from being used accidently, end the<br>min from being used accidently, end the<br>information of the display

only ) allows the player to choose<br>lines of text (40 characters per line)<br>(also by 40 across), using the same<br>same screen area. The advantage of<br>that a greater 'history' of the game

and new Commodore versions ) toggles<br>hesizer (if you have one!), ie.<br>Fn it off: \*voice when speech is off,<br>rs should purchase either the Currah<br>n speech synthesizer (Commodore 64).<br>duce eye strain, as the voiced words<br>d wo

and the signal players, but the speech<br>fficient to be used on its own by a<br>compounded by the clues offered in the<br>disability could, however, enjoy this<br>is aid of a sighted friend.<br>Freason are described elsewhere in the<br>on.

EB DI KH BC HG GC DL DE<br>4) Where is the gold key? ED HJ KB LK CD<br>5) How do you map the twisty maze ? FG MF GF ED GK LI HD EB ML BI ED KF<br>6) How do you map the sloping maze ? CL ED LB LI MC KH<br>7) How do you reach the castle

EH HM H A MJ DC HL LF EK<br>B Are the pictures on walls any use ? AI LM LI AB JE FA EB LE LI MH JE<br>JG GM BE KA<br>JOG M BC KA<br>ED AD MH KL ED DG CA JD<br>10)Do you need a uniform ? IK MJ KL HL HF EB CJ AI FF HL FL GA LC ED IJ<br>10)Do

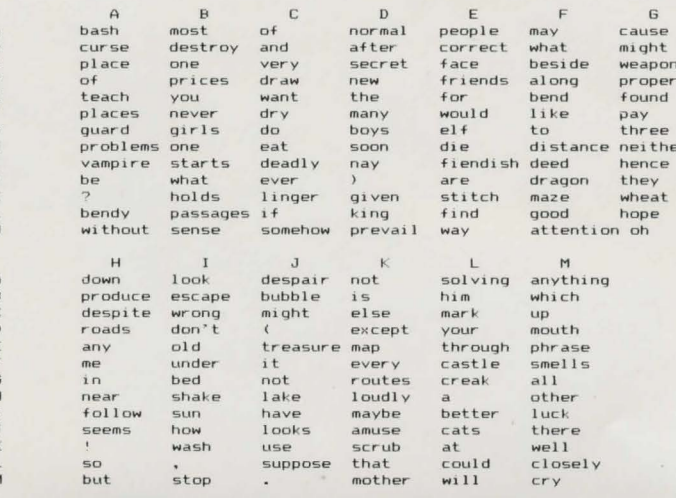

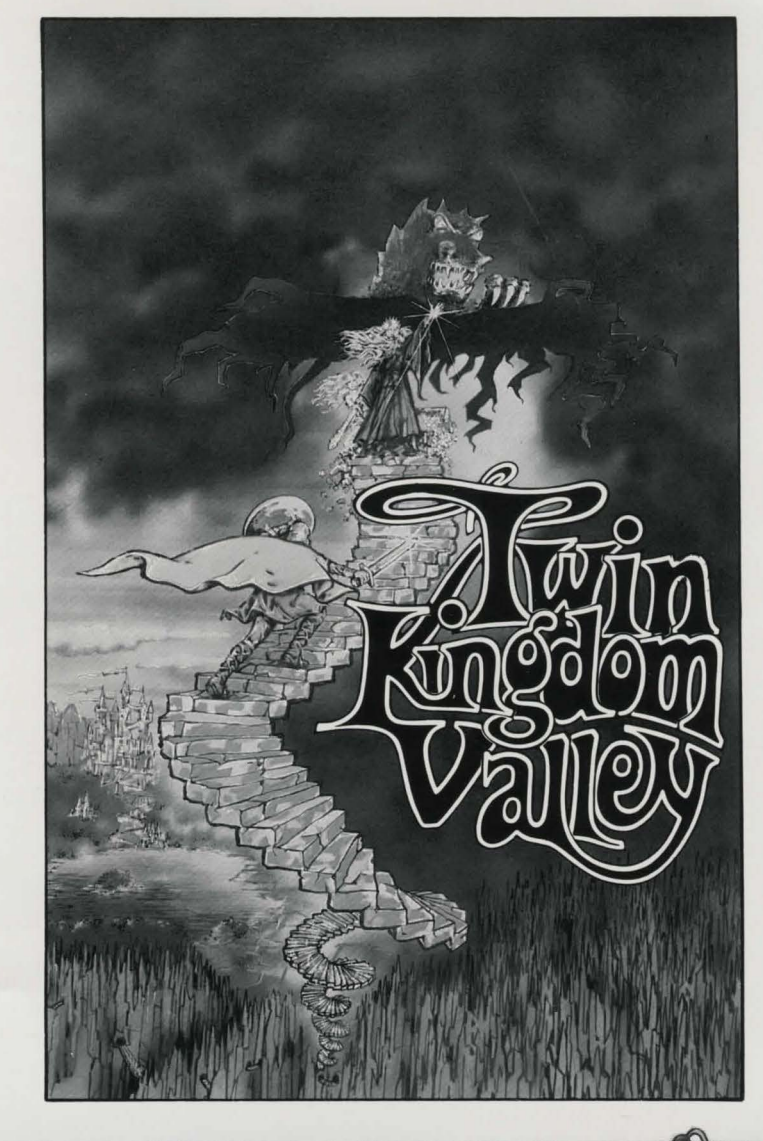

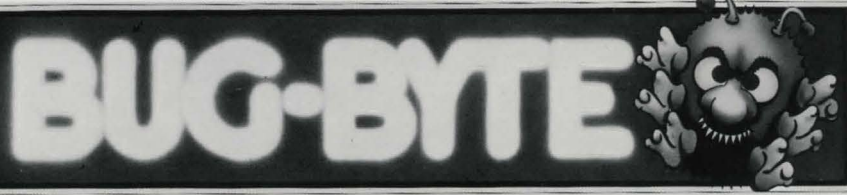